# **SÉCURITÉ INFORMATIQUE**

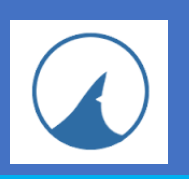

### *GUIDE D'UTILISATION DE ZHP CLEANER*

**ZHP Cleaner** est un logiciel conçu pour nettoyer votre ordinateur et supprimer les logiciels malveillants installés sur celui-ci.

**Ce pas à pas vous présente comment l'utiliser simplement sur un ordinateur.**

#### **A - INSTALLATION DE ZHP CLEANER**

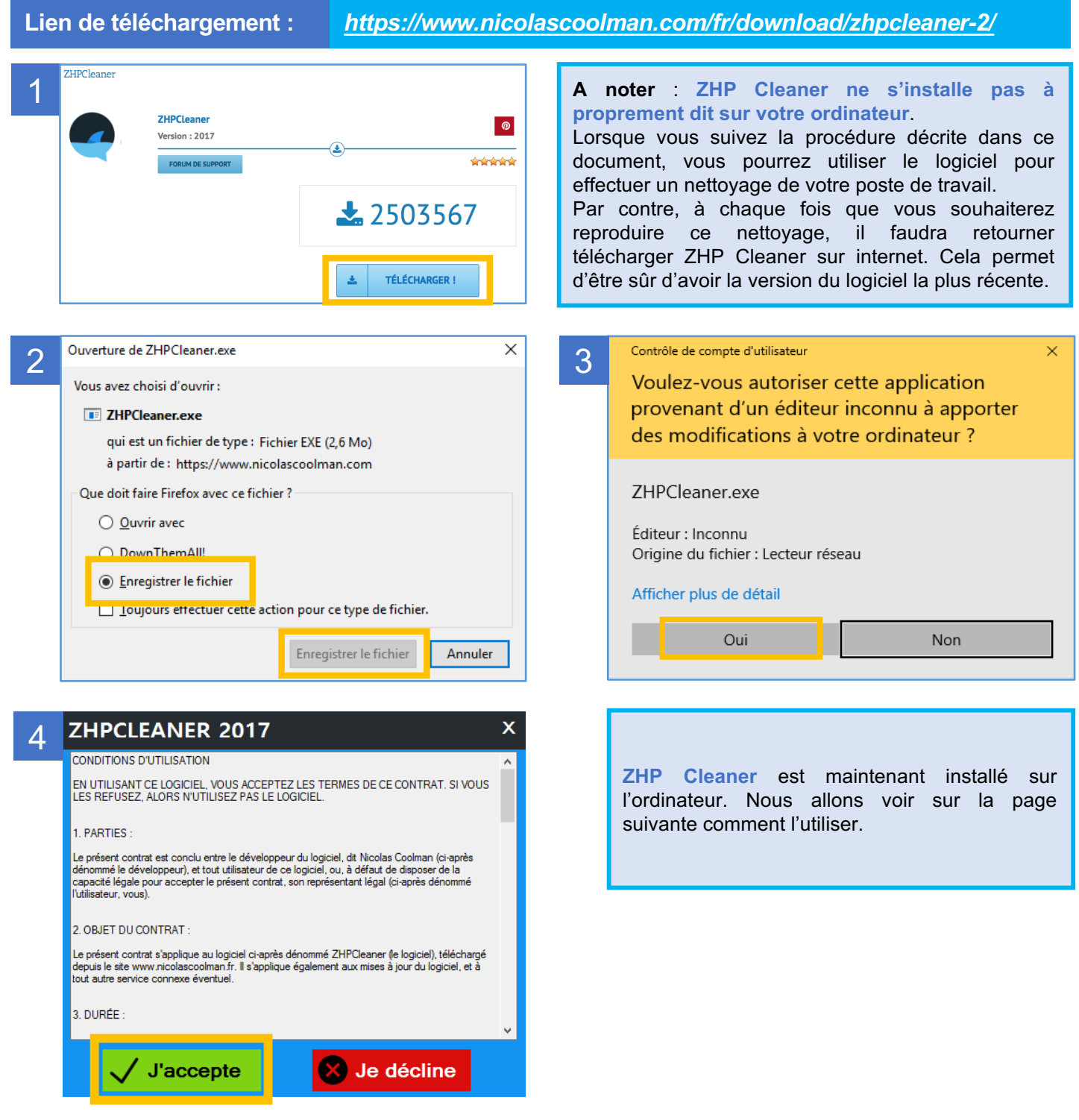

## **SÉCURITÉ INTERNET**

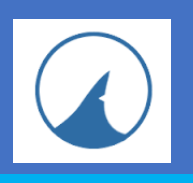

### *GUIDE D'UTILISATION DE ZHP CLEANER*

#### **B - UTILISATION DE ZHP CLEANER**

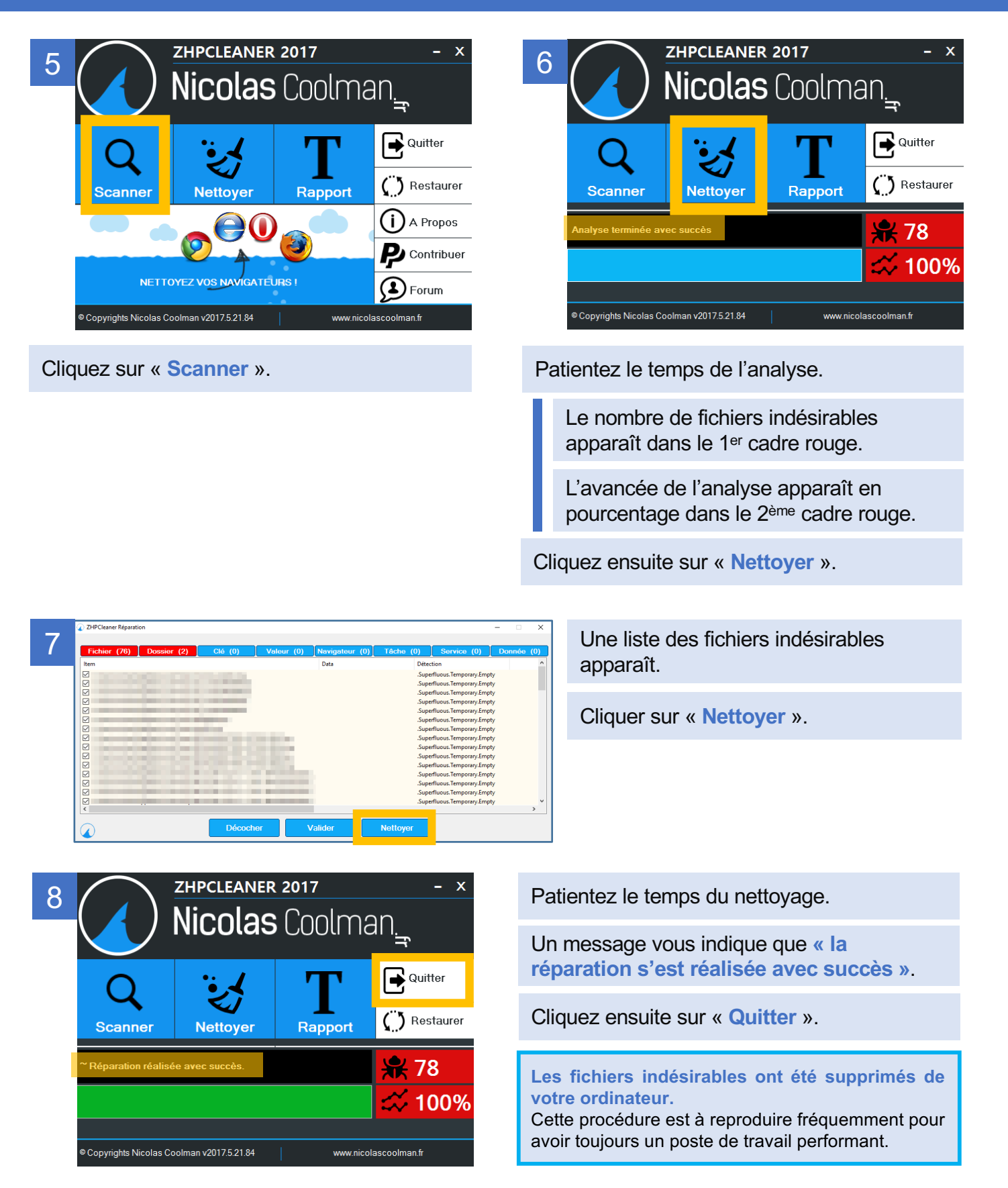